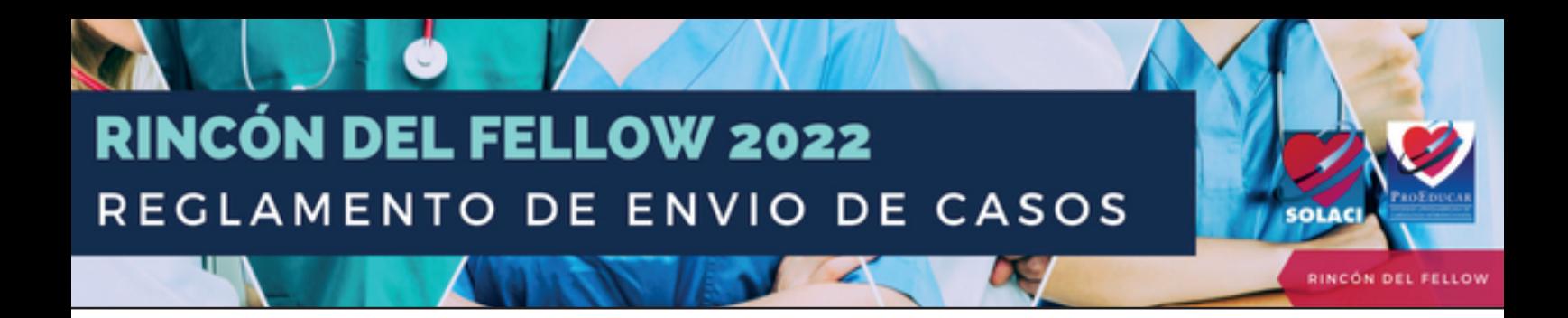

# **¿Cómo enviar un caso?**

Los casos se enviarán a través de **<https://wetransfer.com/>** (servicio gratuito de envío de archivos) a **proeducar@solaci.org** y a **webservices@solaci.org** 

Si nunca utilizó este servicio, vea est[e TUTORIAL PASO A PASO pa](https://www.youtube.com/watch?v=6cg0F4PJzZg&ab_channel=GENERACI%C3%93NAPRENDE)ra utilizar WeTransfer.

**[Envíe su caso](https://wetransfer.com/)**

# **Estructura con la que se debe enviar el caso**

El caso debe ser enviado en **2 carpetas** por wetransfer

**Carpeta de presentación:** debe incluir un resumen de la historia clínica con los antecedentes patológicos, motivo de consulta, estudios complementarios y métodos diagnósticos realizados hasta la situación problema. Todas las imágenes o videos deberán tener una referencia y descripción, y deben estar debidamente numerados según su orden.

**Resolución del caso:** exposición de cómo se resolvió el caso, describiendo la técnica utilizada y los motivos por los cuales se decidió la conducta.

#### **Información adicional a incluir**

- **Título del caso:** el título deberá ser llamativo y alusivo al caso, en lo posible gracioso. **1**
- **2** Nombre del Centro / Servicio de Hemodinamia.
- **3** Nombre y apellido del Jefe de Servicio.
- **4** Nombres y apellidos de los presentadores del caso.

## **Formatos e información requerida**

**- Formato**: El caso debe ser enviado en un archivo Power Point o Word.

**- Videos**: Los videos del caso y/o imágenes diagnósticas deben estar organizados en carpetas o con referencias numéricas claras según el orden de aparición, para la correcta edición del caso y posterior subida a la página.

**- Carta de aval:** Adjuntar carta de aval del director del centro al que pertenece, acreditando su condición de Fellow.

**- Datos Personales:** Adjuntar en un word o en el cuerpo del mail los siguientes datos: nombre, apellido, nacionalidad, centro médico en el que se desempeña, título del caso, pertenencia académica y si presenta algún conflicto de interés.

## **¿Quiénes pueden enviar casos?**

Solo podrán enviar casos quienes sean fellows en cardiología intervencionista. Éstos deberán acreditar su condición de fellows enviando una carta de aval de su jefe de servicio.